# *Image Pro Engineer Tutorial*

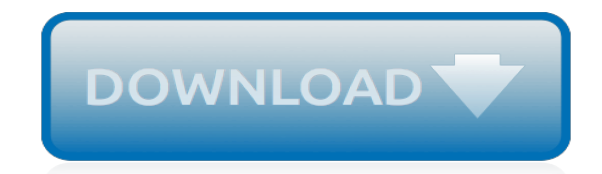

*Thank you for downloading image pro engineer tutorial. Maybe you have knowledge that, people have search numerous times for their favorite readings like this image pro engineer tutorial, but end up in infectious downloads.*

*Rather than reading a good book with a cup of tea in the afternoon, instead they cope with some malicious bugs inside their computer.*

*image pro engineer tutorial is available in our digital library an online access to it is set as public so you can download it instantly.*

*Our digital library hosts in multiple locations, allowing you to get the most less latency time to download any of our books like this one.*

*Merely said, the image pro engineer tutorial is universally compatible with any devices to read.*

## **Image Pro Engineer Tutorial**

Getting Started with Pro/ENGINEER Wildfire is a tutorial-based introduction to creating parts, assemblies and drawings in Pro/ENGINEER. If you follow the complete series of procedures, you will learn how Pro/ENGINEER passes 3D design information to and from every design stage, from solid part creation, to part assembly, to the

## **Getting Started with Pro/ENGINEER Wildfire 4**

Creating Quality Images from Pro/Engineer WILDFIRE 3.0 Kate Nordland September 2008 Utilizing images from Pro/ENGINEER (ProE) for presentations and docu-ments can greatly increase the communication of your design, if done properly. Unfortunately the default settings for ProE do not produce an attractive image or

## **Creating Quality Images from Pro/Engineer WILDFIRE 3**

pro engineer tutorial book. Happy reading Image Pro Engineer Tutorial Book everyone. Download file Free Book PDF Image Pro Engineer Tutorial at Complete PDF Library. This Book have some digital formats such us : paperbook, ebook, kindle, epub, and another formats. Here is The Complete PDF Book Library. It's free to register here to get Book ...

## **Image Pro Engineer Tutorial PDF - acegym.com.angryip.de**

A very simple render setup to get basic results. From this point you have to tweak the backgrounds and lighting settings to achieve the most desired results.

# **Basic rendered image setup in Creo (Pro/Engineer)**

Pro/ENGINEER Tutorial (Release 20) [Roger Toogood] on Amazon.com. \*FREE\* shipping on qualifying offers. This tutorial series was created to introduce new users to Pro/ENGINEER Release 20. This is a major revision of the software

## **Pro/ENGINEER Tutorial (Release 20) - amazon.com**

20 videos Play all Pro Engineer Tutorials || Beginners SoftsHub; Bolt And Nut Assembly Using Creo Pro E) ... Pro Engineer (pro e ) Upper housing of a motor blower Modeling tutorial - Duration: ...

# **PTC - Pro Engineering || 1 - Introduction**

Tutorials are a great way to showcase your unique skills and share your best how-to tips and unique knowledge with the over 4.5 million members of the GrabCAD Community. Have any tips, tricks or insightful tutorials you want to share? ... Pro/Engineer Wildfire ... Using a reference image in pro e & creo elements to create a logo or symbol ...

# **Pro/Engineer Wildfire | GrabCAD Tutorials**

Start Pro/ENGINEER Wildfire 3.0 if necessary. If Pro/ENGINEER is already running ensure all windows are closed, and all items from the previous exercise are erased from memory. In the Navigator Folder Browser, browse to the following folder C:\HANDS-ON\_WF3\DRAWING\_TUTORIAL. Right-click the DRAWING TUTORIAL folder and select Set Working Directory.

# **Introduction to Creating Drawings in Pro/Engineer - PTC**

The remaining functionality in this tutorial is available in Pro/ENGINEER Mechanica. Pro/ENGINEER Mechanica is now fully unified as a module of Pro/ENGINEER during install using PTC.Setup. This streamlines the process, and eliminates the risk of a version mismatch. ... (use the 'Click to view larger picture button' below to expand image) 7 ...

# **Pro/ENGINEER Mechanica - PTC**

What IS Pro/ENGINEER? Actually, Pro/ENGINEER is a suite of programs that are used in the design, analysis, and manufacturing of a virtually unlimited range of products. In this course (Mec.E. 265), we will be dealing only with the major front-end module used for part and assembly design and model creation, and production of engineering drawings.

## **Pro/ENGINEER\* Tutorial Home Page - Bienvenido**

Pro engineer video tutorials. 917 likes. pro e tutorials, pro e training, pro e software, creo tutorials, 3d cad, pro engineer, learn pro e, pro e online... Jump to Sections of this page

#### **Pro engineer video tutorials - 7 Photos - Education**

Pro/E Manufacturing Tutorial This is a tutorial for the manufacturing side of Pro/E Wildfire 4.0, which the lab has been slowly migrating to. The contents of this tutorial are meant to replace our use of Unigraphics.

## **Pro/E Manufacturing Tutorial - Stanford University**

This Pro engineer tutorial will explain about drawing ProE cross section view and how to use the cross section view in Pro-E drawing. Like Unigraphics, solid edge and other 3D CAD packages, you can create the cross section view in ProE also. Pro-E cross section views can be created not only in Pro Engineer drawings but in part and assembly also.

#### **Pro Engineer Tutorial – Drawing ProE Cross Section View**

Learn basic to advance of Pro Engineer (Tutorial) in English Pro Engineer (pro/E) is 3D computer aided design software developed by PTC corporation. In 2010 , the company has changed its name to creo parametric. In this course , you will learn about all the basics to advanced tools and commands of the Pro Engineer Tutorial Software. Main contents of are this course Pro Engineer are as ...

## **Pro Engineer Creo - VeerTutorial**

Pro/E gives you a lot of tools for manipulating the drawing - we have only scratched the surface here. The most important lesson here is that, as was discussed in class, the engineering drawing is produced as a by-product of the 3D solid model. In this respect, we observed how bidirectional associativety works in Pro/ENGINEER.

## **Pro/ENGINEER Tutorial - AD Universidad de Oviedo**

[examples of argumentative research papers](http://jira.paetep.com/examples_of_argumentative_research_papers.pdf), [Honda Cg125 Service Manual](http://jira.paetep.com/honda_cg125_service_manual.pdf), [Specific Heat Practice Problems And](http://jira.paetep.com/specific_heat_practice_problems_and_answers.pdf) [Answers,](http://jira.paetep.com/specific_heat_practice_problems_and_answers.pdf) [Mastercam X4 Manual En Espanol](http://jira.paetep.com/mastercam_x4_manual_en_espanol.pdf), [1995 Club Car Manual,](http://jira.paetep.com/1995_club_car_manual.pdf) [The Monster In Hollows Wingfeather Saga](http://jira.paetep.com/the_monster_in_hollows_wingfeather_saga_3_andrew_peterson.pdf) [3 Andrew Peterson](http://jira.paetep.com/the_monster_in_hollows_wingfeather_saga_3_andrew_peterson.pdf), [Dosage Calculations Problems Germanna Answer Key,](http://jira.paetep.com/dosage_calculations_problems_germanna_answer_key.pdf) [Metodologi Penelitian Sistem](http://jira.paetep.com/metodologi_penelitian_sistem_informasi_softcover_jogiyanto.pdf) [Informasi Softcover Jogiyanto](http://jira.paetep.com/metodologi_penelitian_sistem_informasi_softcover_jogiyanto.pdf), [Kenwood 8120 Manual,](http://jira.paetep.com/kenwood_8120_manual.pdf) [Microelectronics Solution Manual Neamen,](http://jira.paetep.com/microelectronics_solution_manual_neamen.pdf) [Engineering](http://jira.paetep.com/engineering_electromagnetics_hayt_6th_edition_solution_manual_pdf.pdf) [Electromagnetics Hayt 6th Edition Solution Manual Pdf,](http://jira.paetep.com/engineering_electromagnetics_hayt_6th_edition_solution_manual_pdf.pdf) [Angelic 1 Lp Swalheim](http://jira.paetep.com/angelic_1_lp_swalheim.pdf), [Vfr250 Service Manual](http://jira.paetep.com/vfr250_service_manual.pdf), [Operator](http://jira.paetep.com/operator_s_crane_safety_manual_99900313.pdf) [S Crane Safety Manual 99900313,](http://jira.paetep.com/operator_s_crane_safety_manual_99900313.pdf) [Acids And Bases Crossword Puzzle Answers,](http://jira.paetep.com/acids_and_bases_crossword_puzzle_answers.pdf) [Free Download Electrical](http://jira.paetep.com/free_download_electrical_engineering_handbook.pdf) [Engineering Handbook](http://jira.paetep.com/free_download_electrical_engineering_handbook.pdf), [Free Download 1988 Owners Manual For Chevrolet Corvette](http://jira.paetep.com/free_download_1988_owners_manual_for_chevrolet_corvette.pdf), [document splitting](http://jira.paetep.com/document_splitting_configuration_in_sap_fico_4_7.pdf) [configuration in sap fico 4 7](http://jira.paetep.com/document_splitting_configuration_in_sap_fico_4_7.pdf), [Ps3 Online Instruction Manual Nat](http://jira.paetep.com/ps3_online_instruction_manual_nat.pdf), [Sanyo Hvac Manual](http://jira.paetep.com/sanyo_hvac_manual.pdf), [Jessica Keyes Software](http://jira.paetep.com/jessica_keyes_software_engineering_handbook.pdf) [Engineering Handbook](http://jira.paetep.com/jessica_keyes_software_engineering_handbook.pdf), [emf by sadiku second edition,](http://jira.paetep.com/emf_by_sadiku_second_edition.pdf) [Haier Portable Dishwasher Manual,](http://jira.paetep.com/haier_portable_dishwasher_manual.pdf) [Prime Time 3 Answer](http://jira.paetep.com/prime_time_3_answer_key.pdf) [Key,](http://jira.paetep.com/prime_time_3_answer_key.pdf) [Sword Bound Tiger Amp Del 7 Jennifer Roberson,](http://jira.paetep.com/sword_bound_tiger_amp_del_7_jennifer_roberson.pdf) [Mitutoyo Sj 400 User Manual,](http://jira.paetep.com/mitutoyo_sj_400_user_manual.pdf) [Baby Shower Unscramble](http://jira.paetep.com/baby_shower_unscramble_answers.pdf) [Answers,](http://jira.paetep.com/baby_shower_unscramble_answers.pdf) [Laboratory Exercises In Oceanography,](http://jira.paetep.com/laboratory_exercises_in_oceanography.pdf) [2d Autocad Manual Files](http://jira.paetep.com/2d_autocad_manual_files.pdf), [Volkswagen Eos Manual](http://jira.paetep.com/volkswagen_eos_manual.pdf), [Diagram](http://jira.paetep.com/diagram_of_engine_management_system_in_2000_cadillac.pdf) [Of Engine Management System In 2000 Cadillac](http://jira.paetep.com/diagram_of_engine_management_system_in_2000_cadillac.pdf)